#### **КОМУНАЛЬНИЙ ЗАКЛАД ОСВІТИ «СЕРЕДНЯ ЗАГАЛЬНООСВІТНЯ ШКОЛА № 101» ДНІПРОВСЬКОЇ МІСЬКОЇ РАДИ**

вул. Високогірна, 29<sup>Д</sup>, м. Дніпро, 49048, 0932827799, e-mail: <u>sz101@dhp.dniprorada.gov.ua</u>

#### **Н А К А З**

**23.08.2023 м. Дніпро № 33-од**

#### **Про впровадження електронного журналу в КЗО «СЗШ № 101» ДМР**

Відповідно до Інструкції з ведення ділової документації у закладах загальної середньої освіти в електронній формі, затвердженої наказом МОН від 08.08.2022 р. № 707, листа управління освіти департаменту гуманітарної політики Дніпровської міської ради від 16.11.2022 № 7/1-490, ухвали педагогічної ради школи (протокол № 10 від 21.11.2022 р.), з метою вдосконалення управлінської діяльності, планування та організації освітнього процесу із застосуванням інформаційних технологій під час дистанційного навчання у 2023/2024 н. р.,

#### **Н А К А З У Ю:**

- 1. Призначити відповідальною за впровадження електронного журналу заступника директора з навчально-виховної роботи Герасименко Ірину Павлівну.
- 2. Розпочати з 01.09.2023 року впровадження в освітню діяльність електронного журналудля учнів 1-11 класів на платформі «Нові знання».
- 3. Створити робочу групу щодо підготовки та впровадження електронних журналів у складі:
	- ₋ Герасименко Ірина Павлівна, заступник директора з НВР;
	- ₋ Паратська Алла Євгенівна, заступник директора з НВР;
	- ₋ Перепаденко Світлана Олександрівна, заступник директора з НВР;
	- ₋ Полякова Наталя Ветиславівна, заступник директора з НВР;
	- ₋ Меркулов Іван Олександрович, вчитель інформатики.
- 4. Робочій групі:
	- ₋ оцінити сталість набутого педагогами досвіду роботи з електронними журналами;
	- ₋ передбачити заходи щодо підвищення рівня цифрової компетентності педагогів;
	- надати роз'яснення педагогам щодо переваг їх роботи з електронними журналами на власних мобільних телефонах (смартфонах) ураховуючи світову тенденцію використання BYOD технологій («Bring Your Own Device» – «принеси свій власнийпристрій»); ₋ виконувати Положення про електронний журнал.
	-
- 5. Призначити відповідальними за організацію роботи з впровадження електронного журналу, надання необхідної методичної допомоги заступників директора з навчально-виховної роботи Паратську А. Є., Герасименко І. П.
- 6. Залишити виконання обов'язків відповідальної особи за використання в управлінській діяльності закладу освіти програмного комплексу «КУРС. Школа» та системи «Україна. ІСУО» за заступником директора з НВР Герасименко І. П.
- 7. Герасименко І. П., відповідальній особі за «КУРС. Школа»:
	- 7.1.Систематично оновлювати програму «КУРС: Школа» до останньої версії відповідно до інструкцій розміщених на порталі бази;
	- 7.2.Постійно оновлювати дані в системі та забезпечувати їх достовірність.
- 8. Надати доступ адміністратора для моніторингу ведення журналів, рівня наповнення інформації заступнику директора з навчально-виховної роботи Паратській А. Є.
- 9. Затвердити заходи з впровадження електронного журналу в освітній процес та інструкцію з ведення електронного класного журналу (додаток 1-2).
- 10. Класним керівникам:
	- ₋ проводити з учнями та їх батьками просвітницьку роботу щодо запровадження електронного журналу (вересень);
	- ₋ забезпечити отримання згоди батьків на використання персональних даних, необхідних для забезпечення впровадження електронного журналу.
- 11. Вчителю інформатики Меркулову І. О., завгоспу Похвалітій Н. М.:
	- ₋ оцінити стан забезпечення вчителів комп'ютерною технікою (до 01.09.2023);
	- створити освітній електронний простір (робоче місце у приміщенні закладу освіти: вчительській, бібліотеці, кабінеті чи іншому приміщенні) для можливості роботи зелектронним класним журналом педагогічних працівників) (до 01.09.2023).
- 12. Відповідальність за виконання наказу покласти на заступника директора з навчальновиховної роботи Герасименко І. П.
- 13. Контроль за виконанням наказу залишаю за собою.

Директор КЗО «СЗШ № 101» ДМР  $\blacksquare$ 

З наказом від 23.08.2023 № 33-од «Про впровадження електронного журналу в КЗО «СЗШ № 101» ДМР» ознайомлені:

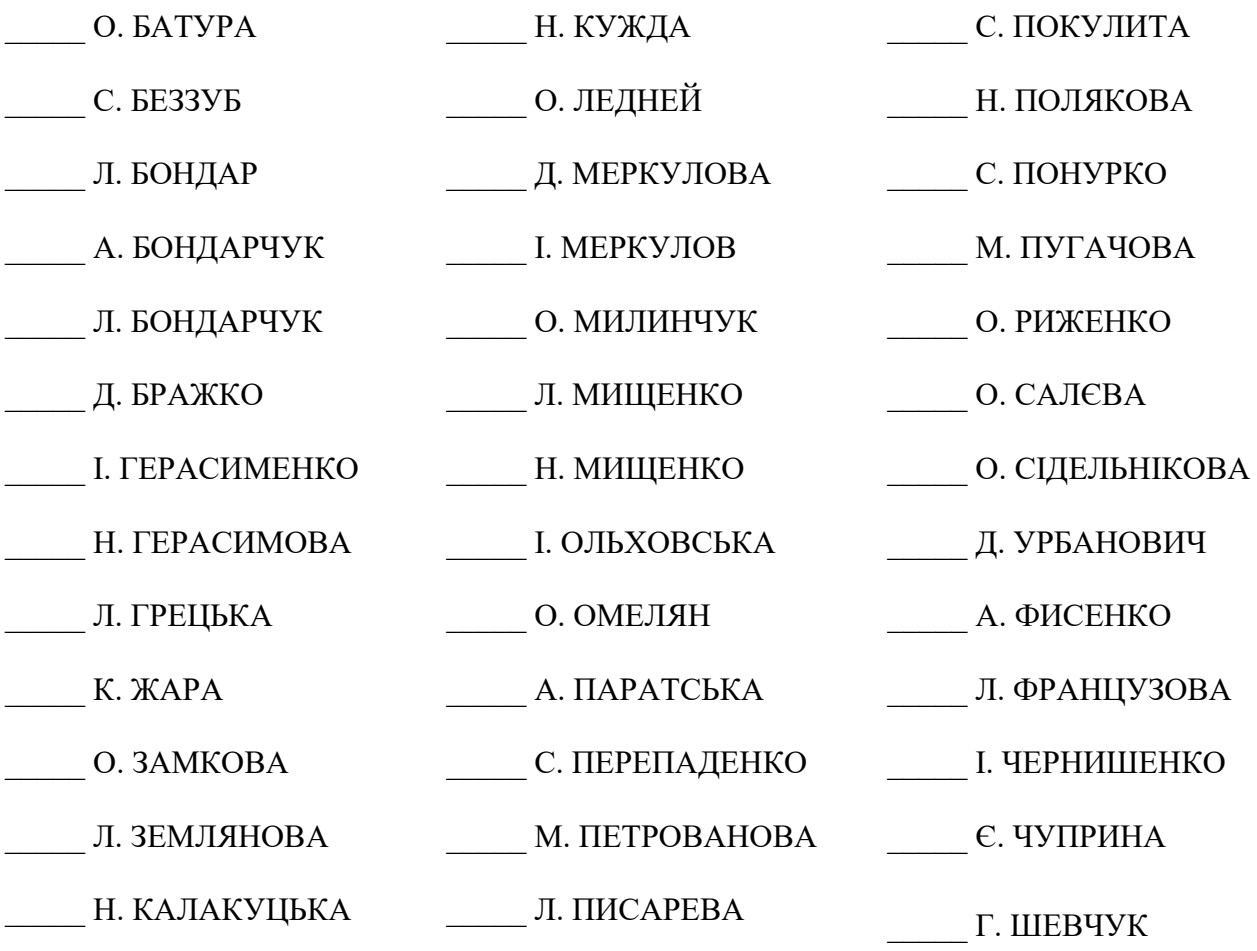

Додаток 1 до наказу № 33 від 23.08.2023 р.

# ЗАТВЕРДЖУЮ

Директор КЗО «СЗШ № 101» ДМР

\_\_\_\_\_\_\_\_\_\_\_\_ Алла ШЕПЕЛЬ

# **ПЛАН**

#### **ЗАХОДІВ З ВПРОВАДЖЕННЯ ЕЛЕКТРОННОГО ЖУРНАЛУ**

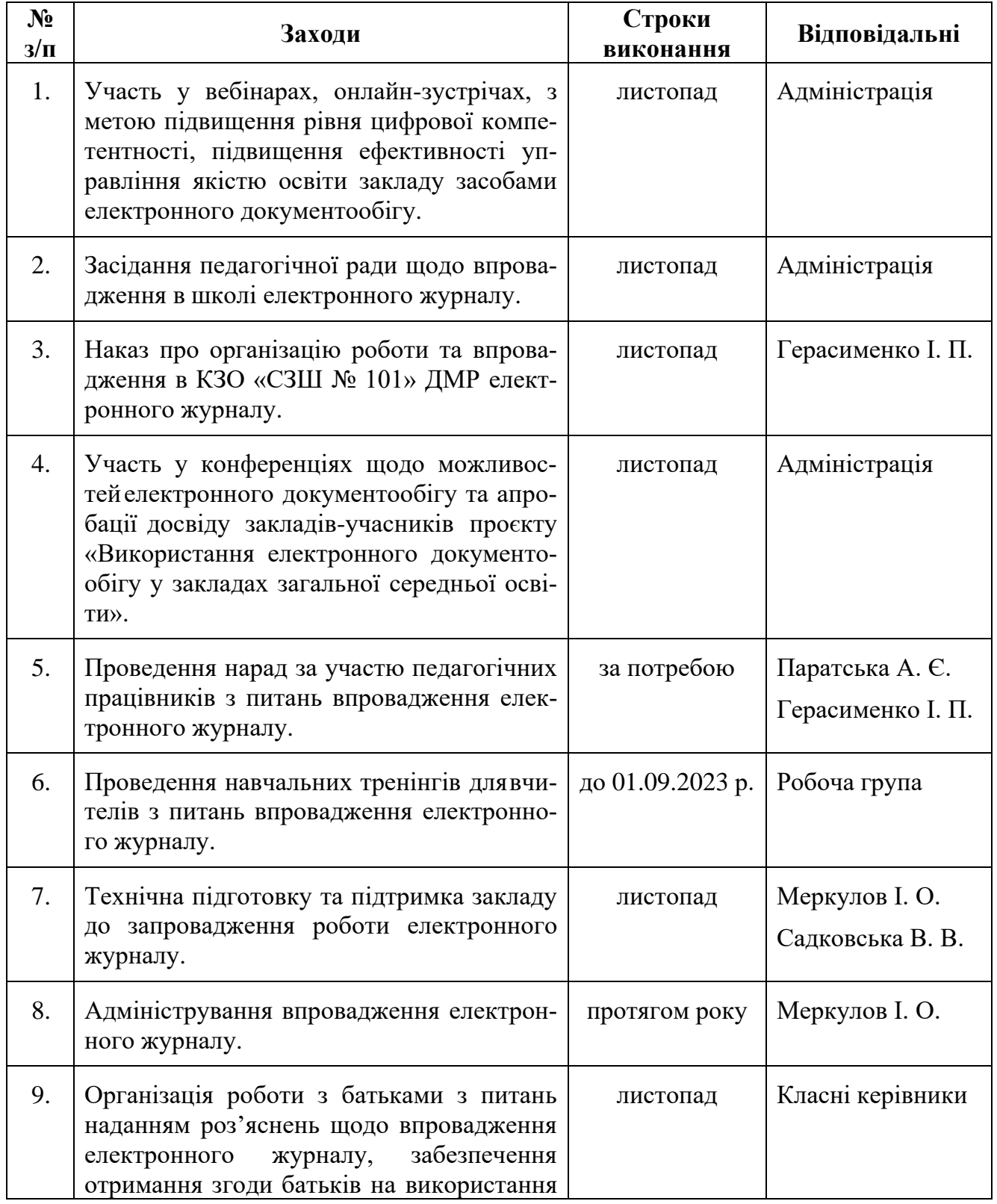

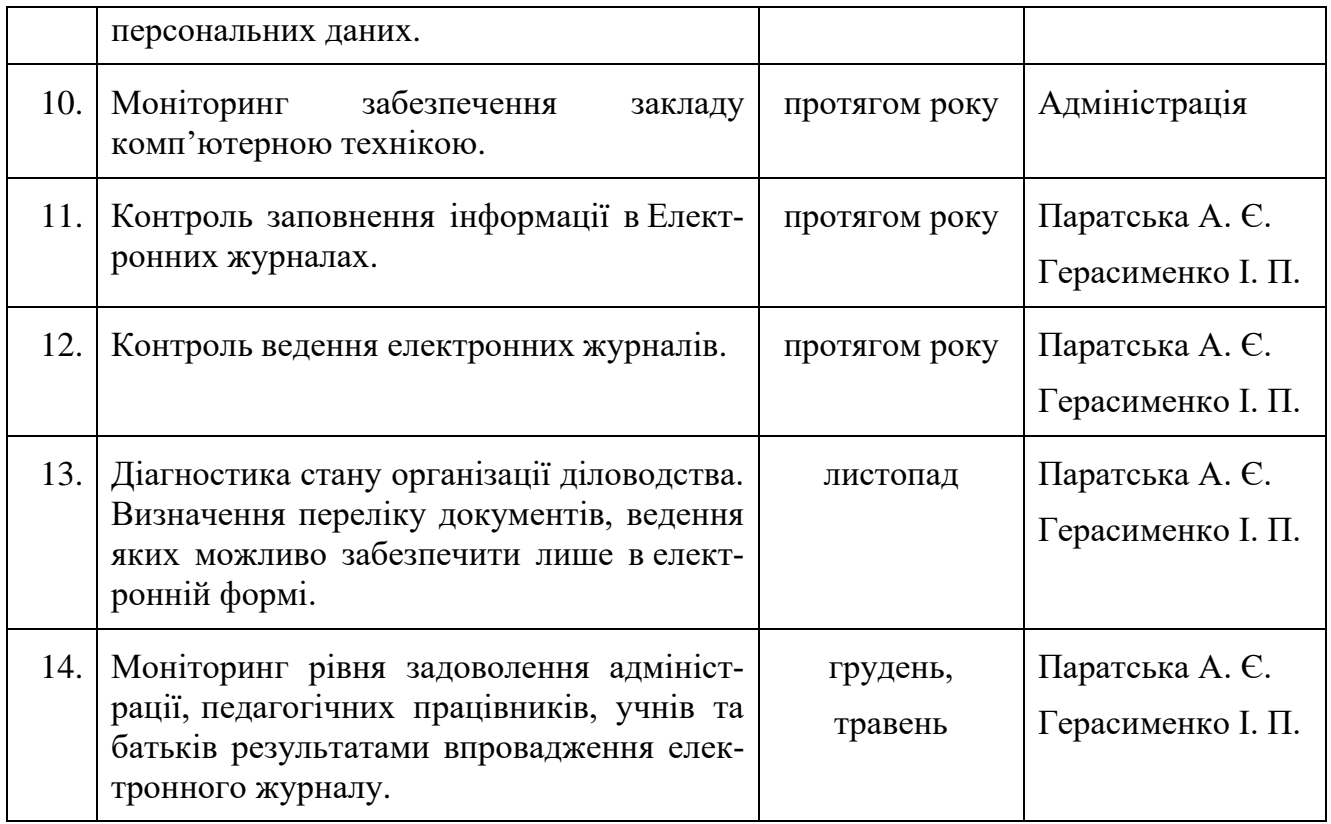

Додаток 2 до наказу № 33 від 23.08.2023 р.

ЗАТВЕРДЖУЮ

Директор КЗО «СЗШ № 101» ДМР

\_\_\_\_\_\_\_\_\_\_\_\_ Алла ШЕПЕЛЬ

#### **ІНСТРУКЦІЯ**

# **з ведення електронного класного журналу в Комунальному закладі освіти «Середня загальноосвітня школа № 101» Дніпровської міської ради**

#### **ЗАГАЛЬНІ ВИМОГИ**

**Записи у ЕКЖ ведуться** тільки українською мовою. З іноземної мови частково допускається поєднання записів українською та іноземною мовами.

**ЕКЖ є документом фінансової звітності**, записи про проведені уроки повинні бути зроблені своєчасно відповідно до календарного планування**.**

**Персональна відповідальність** за ведення розділів ЕКЖ «Облік відвідування навчальних занять», «Зведений облік навчальних досягнень учнів», «Облік проведення навчальних екскурсій та навчальної практики», «Облік проведення вступного інструктажу», «Облік проведення бесід, інструктажів, заходів з безпеки життєдіяльності», «Табель навчальних досягнень» та формування версії для друку класного журналу і його друк покладається на класних керівників.

**Персональна відповідальність** за правильність і своєчасність записів уроків, облік навчальних досягнень здобувачів освіти з предметів покладається на вчителівпредметників.

**Персональна відповідальність** за правильність назв предметів відповідно до робочого навчального плану, здійснення контролю за правильністю ведення та забезпечення зберігання його покладається на адміністрацію ліцею.

**Список учнів** на початок навчального року (прізвище та ім'я повністю) формується з бази даних *Курс Школа*. Класний керівник зобов'язаний перевірити правильність даних про учнів свого класу внесених до бази у адміністратора Курс Школа.

**Якщо учень прибув/вибув у клас упродовж навчального року**, то класний керівник зобов'язаний, протягом одного робочого дня, повідомити про це адміністратора бази Курс Школа і надати всі дані для внесення адміністратором змін в базі Курс Школа.

**Відсутні учні** на уроці відмічаються учителями-предметниками за допомогою позначок «н»; якщо учень хворіє за допомогою позначки «хв».

Класний керівник щодня перевіряє кількість уроків, пропущених учнями у звіті «Облік відвідування», цей показник чітко відповідає обліку відвідування на предметних сторінках класного журналу. За необхідності класний керівник вносить зміни на предметних сторінках у питаннях причин відвідування учнями уроків: змінює «н» на «хв» і навпаки.

Відсутність учнів, для яких організоване індивідуальне навчання (педагогічний патронаж, екстернат, домашнє навчання), у ЕКЖ не фіксується.

**Якщо учень відсутній в закладі протягом 10 днів** без поважної причини, класний керівник зобов'язаний повідомити про це соціального педагога та адміністрацію закладу. Пропущеним вважається день, коли учень не був на всіх уроках згідно

#### **ОЦІНЮВАННЯ РІЗНИХ ВИДІВ ДІЯЛЬНОСТІ:**

**Оцінка за контрольну, самостійну, лабораторну, практичну роботу, орієнтовний навчальний норматив** тощо, які проводилися на уроці і підлягають обов'язковому оцінюванню, виставляється під датою її проведення, не *пізніше 10-денного терміну з дня її виконання.* При цьому ніяких додаткових записів про вид роботи над датами проведення уроків чи внизу сторінки не робиться.

**Колонки обов'язкової мовленнєвої діяльності** з філологічних дисциплін *Діалог, Усний твір, Усний переказ, Читання вголос* відводяться окремо без зазначення дати, оцінювання цих видів діяльності здійснюється протягом семестру, врахування цих балів при виставленні тематичної, семестрової, річної оцінки залежить від критеріїв оцінювання з окремого навчального предмета. Ці бали можуть бути враховані при виставленні тематичної оцінки (наприклад, з української мови) або враховуються разом з тематичними оцінками при виставленні семестрової оцінки (наприклад, англійська мова контроль аудіювання, контроль читання, контроль письма контроль мовлення).

**Запис про результати перевірки вивчення учнями творів напам'ять** проводиться у колонці без дати під написом *Напам'ять,* що відводиться після дати уроку, на якому цей твір було задано вивчити.

**Бали за ведення зошитів** виставляються наприкінці кожного місяця після дати проведення останнього уроку в ньому, оцінка за ведення зошита може враховуватись як поточна при виставленні тематичної (наприклад, з української мови).

**Тематичний бал** виставляється після опрацювання програмової теми. При виставленні тематичної оцінки враховуються всі види навчальної діяльності (поточні оцінки, оцінки за окремі види робіт (практичні, лабораторні, контрольні тощо), що підлягають оцінюванню протягом вивчення теми).

*Об'єктивною вважається тематична оцінка, яка складається якнайменше з трьох поточних оцінок за різні види діяльності, вона є наближеною до середнього арифметичного поточних оцінок, при її виставленні перевага надається контрольним видам діяльності.* Кількість уроків за темою визначається програмою. Доцільно проводити тематичне оцінювання через 8-12 уроків, якщо програмою з окремого навчального предмету не передбачається проведення тематичного оцінювання після вивчення кожної окремої теми.

При цьому проведення *окремого уроку тематичного оцінювання не передбачається.* Тематична оцінка не підлягає коригуванню.

В таблиці наведено мінімальну кількість тематичних оцінок відповідно до кількості навчальних годин за рік. Необхідність збільшення кількості тематичних визначається вчителем.

![](_page_5_Picture_201.jpeg)

Учням, які були відсутні на уроках протягом вивчення теми, не виконали вимоги навчальної програми, у колонку з надписом *Тематична* виставляється **н/а**.

**Семестрова оцінка** виставляється на основі тематичних оцінок та з окремих предметів (англійська мова) на основі тематичних та всіх обов'язкових видів оцінювання. При виставленні семестрового балу слід враховувати індивідуальні особливості учнів, динаміку зростання рівня навчальних досягнень учнів, складність програмових тем.

**Семестрова оцінка** підлягає коригуванню. Після виставлення семестрової оцінки обов'язково відводиться колонка з написом *Скоригована.*

**Річне оцінювання** здійснюється на основі семестрових балів. До виставлення річної оцінки слід підходити, враховуючи індивідуальні особливості учнів, динаміку зростання рівня навчальних досягнень учнів, складність програмових тем, їхній розподіл за семестрами. Для учнів, які навчаються індивідуально, на предметні сторінки переносяться лише семестрові та річні бали.

**Учням, які за станом здоров'я** зараховані до спеціальної групи з фізичної культури, при виставленні тематичних, семестрових та річних оцінок робиться запис *зараховано (зар)***.**

**Учням, які за станом здоров'я** звільнені від занять із фізичної культури, трудового навчання, навчального предмета «Захист України», при виставленні тематичних, семестрових та річних балів робиться запис *звільнений (зв).*

**Учням, які за станом здоров'я** звільнені від державної підсумкової атестації, при виставленні **ДПА** робиться запис *звільнений (зв).*

#### **ЗАПИС УРОКІВ:**

У змісті уроку відповідно до календарного планування записується його тема. Якщо вона дуже велика, то можна робити окремі скорочення слів, які дають змогу повністю зрозуміти зміст теми. При цьому не допускається заміна слів назви окремих величин їхніми позначеннями у науці (приміром, фокусна відстань – £). Наприклад, *Лабораторна робота № 1 «Визначення фокусної відстані та оптичної сили збиральної лінзи».* У разі проведення здвоєних уроків дата і тема кожного уроку записується окремо. У випадку, коли для проведення окремих уроків об'єднують паралелі чи наступні класи, вчитель робить запис проведення уроку в обох журналах, а в графі «Завдання додому», після запису домашнього завдання, записує «спільно» і вказує клас, спільно з яким проводився урок. Під час дистанційного навчання у змісті уроків вказуємо режим проведення уроків (синхронний, асинхронний).

**Теми уроків повторення, узагальнення та систематизації** матеріалу записуються так: *Повторення, узагальнення та систематизація матеріалу з теми (зміст обов'язково зазначається);* уроків контролю знань – *Контрольна робота, Тестові завдання, Усне опитування тощо з теми (зміст обов'язково зазначається);* під час проведення контрольних робіт за текстом адміністрації чи інших управлінських перевірок у колонці *Зміст уроку* журналу робиться запис: наприклад, *Контрольна робота за текстом адміністрації.*

**Завдання додому** записується в основному відповідно до запланованого поурочним планом. Його запис має чітко вказувати на зміст (параграф, пункт параграфу, конспект, сторінку тощо) та спосіб виконання (прочитати, вивчити напам'ять (правило, вірш тощо), скласти план, розв'язати, виконати вправу, підготувати розповідь, дати відповіді на запитання, дібрати прислів'я, підготувати реферат, повторити, провести дослід, виготовити прилад, провести спостереження, зробити висновки тощо). Наприклад: *прочитати і переказати* с. *10-12; вивчити вірш напам'ять, дібрати прислів'я с. 27-29; С. 57, виконати вправу 117, повторити правило с. 55.*

Практичні завдання (розв'язання задач, прикладів, виконання вправ тощо) бажано здійснювати диференційовано.

#### **ЕКСКУРСІЇ:**

**Записи з обліку проведення** навчальних екскурсій і навчальної практики проводяться на основі графіка, затвердженого директором школи, у терміни, визначені структурою навчального року.

**Проведені протягом року екскурсії**, не передбачені навчальними програма-

ми з певних предметів, обліковуються в журналі на сторінці "Облік проведення навчальних екскурсій та практики" з фіксацією дати, теми екскурсії, кількості годин, предмета, прізвища та ініціалів учителя (вчителів). Діяльність учнів під час цих екскурсій не оцінюється.

**Доцільність проведення навчальних екскурсій та практики** визначається рішенням педагогічної ради на початку навчального року, про що робиться відповідний запис у протокол засідання педагогічної ради або наказом загальноосвітнього начального закладу про структуру навчального року.

# **ОБЛІК ПРОВЕДЕННЯ БЕСІД, ІНСТРУКТАЖІВ, ЗАХОДІВ ІЗ БЕЗПЕКИ ЖИТТЄДІЯЛЬНОСТІ:**

- 1. Вступний інструктаж для учнів 1-7-х класів записується **один раз на початку навчального року**.
- 2. **Дата проведення інструктажу** ставиться відповідно до дати його проведення з кожним учнем. Не може стояти дата проведення інструктажу в день відсутності учня в школі. Якщо учень прибув у навчальний заклад посеред року, то він записується в кінці списку та в журналі робляться відповідні відмітки щодо проведення з ним вступного інструктажу.
- 3. **Фіксуються бесіди із таких правил**: дорожнього руху, протипожежної безпеки, поводження під час стихійних лих, поведінки на льоду, поведінки на воді, поведінки під час ожеледиці, у надзвичайних ситуаціях, щодо безпеки в побуті, небезпеки отруєнь (грибами, ягодами, алкоголем, нікотином, неякісними продуктами, генномодифікованими організмами тощо), профілактики захворювань тощо.

# **ОБЛІК ПРОВЕДЕННЯ БЕСІД, ІНСТРУКТАЖІВ, ЗАХОДІВ ІЗ БЕЗПЕКИ ЖИТТЄДІЯЛЬНОСТІ:**

- 1. Вступний інструктаж для учнів 5-11-х класів записується один раз на початку навчального року.
- 2. Дата проведення інструктажу ставиться відповідно до дати його проведення з кожним учнем. Не може стояти дата проведення інструктажу в день відсутності учня в школі. Якщо учень прибув у навчальний заклад посеред року, то він записується в кінці списку та в журналі робляться відповідні відмітки щодо проведення з ним вступного інструктажу.
- 3. Фіксуються бесіди із таких правил: дорожнього руху, протипожежної безпеки, поводження під час стихійних лих, поведінки па льоду, поведінки на воді, поведінки під час ожеледиці, у надзвичайних ситуаціях, щодо безпеки в побуті, небезпеки отруєнь (грибами, ягодами, алкоголем, нікотином, неякісними продуктами, генномодифікованими організмами тощо), профілактики захворювань тощо.

# **ІНСТРУКТАЖІ З ОХОРОНИ ПРАЦІ**

Інструктажі з охорони праці з учнями проводять учителі предметів підвищеної небезпеки (фізика, хімія, фізична культура, трудове навчання, інформатика).

Первинний інструктаж з охорони праці проводиться на першому уроці, після кожних канікул за трьома інструкціями:

- ₋ загальні правила безпеки в кабінеті;
- ₋ пожежна безпека;
- ₋ надання першої долікарської допомоги.

Реєстрація проводиться в журналі встановленого зразка.

Тематичний (первинний) інструктаж з охорони праці проводиться перед виконанням кожної практичної, лабораторної роботи тощо) пов'язаного з використан-

ням різних механізмів, інструментів, матеріалів, спортивного обладнання. Реєстрація проводиться в журналі обліку навчальних занять, на сторінці предмета в розділі «Тема уроку».

Відповідно до листа МОНУ від 01.02.2012 No 1/9-72 в кабінетах природничоматематичного напряму здійснюються такі інструктажі:

- ₋ Інструктаж з безпеки життєдіяльності в кабінеті.
- ₋ Перший урок навчального року.
- ₋ В журналі реєстрації інструктажів із безпеки життєдіяльності (журнал зберігається в кабінеті).
- ₋ Інструктаж з безпеки життєдіяльності.
- ₋ Перед початком кожної лабораторної та практичної роботи.
- У класному журналі на сторінці предмета в графі «Зміст уроку». Форма запису: «Інструктаж з БЖД».
- ₋ Позаплановий інструктаж з безпеки життєдіяльності.
- ₋ У разі порушення учнями вимог нормативно-правових актів з охорони праці, що може призвести чи призвело до травм, аварій, пожеж тощо.
- ₋ У журналі реєстрації інструктажів із безпеки життєдіяльності.
- ₋ Цільовий інструктаж з безпеки життєдіяльності.
- ₋ У разі організації позанавчальних заходів (олімпіади, екскурсії).

#### **КОНТРОЛЬ ЗА ВЕДЕННЯМ ЕКЖ**

Контроль ведення ЕКЖ здійснюють заступник директора з навчальновиховної роботи щомісяця. Виявлені недоліки та зауваження відображає у вкладці «Зауваження до ведення класного журналу». Класний керівник інформує учителівпредметників про зауваження. Після усунення недоліків вчителем, класний керівник ставить відмітку **«ВИКОНАНО»** навпроти відповідного зауваження до ЕКЖ.

#### ЗАТВЕРДЖУЮ Директор КЗО «СЗШ № 101» ДМР

\_\_\_\_\_\_\_\_\_\_\_\_ Алла ШЕПЕЛЬ

#### **П О Л О Ж Е Н Н Я про електронний класний журнал Комунального закладу освіти «Середня загальноосвітня № 101» Дніпровської міської ради**

#### **1. Загальні положення**

- 1.1. Це Положення розроблене і діє відповідно до Законів України «Про освіту», «Про повнузагальну середню освіту», «Про захист персональних даних», «Про електронні документита електронний документообіг», «Про електронні довірчі послуги», наказів та листів Міністерства освіти на науки України.
- 1.2. Електронний класний журнал (далі ЕКЖ) являє собою електронну версію паперового класного журналу, яка містить комплекс програмних засобів на порталі соціальної системи освіти України «Нові знання» nz.ua, що включає базу даних і засоби доступу до неї.
- 1.3. ЕКЖ є складовою системи автоматизації управління закладу в сфері організації академічної діяльності та являє собою сучасну і удосконалену форму обліку навчальної діяльності та обліку відвідування учнів. Система забезпечує збір відповідної інформації, аналітичну обробку, результати якої можуть використовуватися як основа для прийняття управлінських рішень, спрямованих на покращення якості освіти. Також система передбачає генерацію паперових форм для забезпечення звітності.
- 1.4. Це Положення встановлює завдання, мету та єдині вимоги до організації роботи і веденняЕКЖ в опорному закладі і філіях.
- 1.5. ЕКЖ є державним нормативно-фінансовим документом.
- 1.6. ЕКЖ є частиною Інформаційної системи закладу.
- 1.7. Ведення ЕКЖ є обов'язковим для кожного вчителя і класного керівника.
- 1.8. Підтримка інформації, яка зберігається в базі даних ЕКЖ, в актуальному стані єобов'язковою.
- 1.9. Користувачами ЕКЖ є: адміністрація, вчителі, класні керівники, учні та батьки або особи,які їх замінюють.
- 1.10. Термін дії даного Положення необмежений. Положення діє до прийняття нового.

#### **2. Завдання, які вирішує ЕКЖ**

ЕКЖ використовується для вирішення наступних завдань:

- 2.1. Автоматизація обліку і контролю процесу успішності. Зберігання даних про успішністьстан відвідування учнів.
- 2.2. Фіксування і регламентація етапів та рівня фактичного засвоєння навчальних програм.
- 2.3. Виведення інформації, яка зберігається в базі даних, на паперовий носій, для оформленнядокумента у вигляді відповідно до вимог Українського законодавства.
- 2.4. Надання оперативного доступ всім користувачам до оцінок за весь період веденняжурналу, з усіх предметів, в будь-який час.
- 2.5. Підвищення об'єктивності виставлення проміжних і підсумкових оцінок.
- 2.6. Автоматизація створення проміжних і підсумкових звітів вчителівпредметників, класнихкерівників та адміністрації.
- 2.7. Прогнозування успішності окремих учнів і класу в цілому.
- 2.8. Інформування батьків і учнів через Інтернет про успішність, відвідуваність дітей, їхдомашні завдання і проходження програм з різних предметів.
- 2.9. Можливість прямого спілкування між вчителями, адміністрацією, батьками і учняминезалежно від їх місця розташування.
- 2.10. Підвищення ролі інформатизації освіти, організація навчання з використанням мережнихосвітніх ресурсів.
- 2.11. Створення умов для мережевої взаємодії всіх учасників освітнього процесу: педагогів,учнів та їх батьків.

# **3. Правила та порядок роботи з ЕКЖ**

- 3.1. Користувачі отримують реквізити доступу (активаційний код) до ЕКЖ в наступномупорядку:
	- ₋ вчителі, класні керівники, адміністрація отримують реквізити доступу у адміністратораелектронного журналу;
	- ₋ батьки та учні отримують реквізити доступу у класного керівника.
- 3.2. Всі користувачі ЕКЖ несуть відповідальність за збереження своїх персональнихреквізитів доступу.
- 3.3. Класні керівники своєчасно стежать за актуальністю даних про учнів.
- 3.4. Вчителі охайно і своєчасно заповнюють дані про навчальні програми та їх проходження,про успішність і відвідуваність учнів, домашні завдання.
- 3.5. Заступники директора з навчально-виховної роботи здійснюють періодичний контроль(не рідше 2 рази на семестр) за веденням ЕКЖ.
- 3.6. Батькам учнів доступна для перегляду інформація про успішність, відвідування та розкладтільки своєї дитини.

# **4. Функціональні обов'язки спеціалістівАдміністратор ЕКЖ**

- ₋ розробляє, спільно з адміністрацією школи, нормативну базу щодо ведення ЕКЖ;
- встановлює програмне забезпечення, необхідне для роботи електронного журналу і забезпечує належне функціонування створеного програмно апаратного середовища;
- ₋ забезпечує право доступу різним категоріям користувачів на рівні закладу;
- ₋ забезпечує функціонування системи;
- ₋ розміщує посилання на ЕКЖ, інструкцію по роботі з ЕКЖ для учнів, батьків, педагогів.
- ₋ несе відповідальність за технічне функціонування електронного журналу та суміжних систем, за резервне копіювання даних та їх відновлення в достовірному стані в разі потреби;
- ₋ організовує впровадження ЕКЖ в закладі відповідно до інформації, отриманої з бази «Курс Школа», вводить в систему перелік класів, відомості про класних керівників, список вчителів для кожного класу, режим роботи школи в поточному навчальному році, розклад дзвінків;
- вводить нових користувачів в систему;
- консультує користувачів ЕКЖ з основами роботи в програмному комплексі;
- надає реквізити доступу до ЕКЖ адміністрації школи, вчителям, класним керівникам (для учнів та їх батьків);
- ₋ здійснює зв'язок зі службою технічної підтримки розробника ЕКЖ.

# **Директор**

- ✓ Затверджує нормативну та іншу документацію закладу по веденню ЕКЖ.
- ✓ Призначає співробітників школи на виконання обов'язків відповідно до цього Положення.
- ✓ Створює всі необхідні умови для впровадження і забезпечення роботи електронного журналу в освітньому процесі та процесі управління школою.
- ✓ Здійснює контроль за веденням ЕКЖ.

#### **Класний керівник**

- ✓ Щотижня контролює відвідуваність учнів через відомості про пропущені уроки в системі.
- ✓ Контролює виставлення оцінок педагогами-предметниками учням класу. У разі порушення педагогами своїх обов'язків інформує заступника директора з НВР.
- ✓ На початку кожного навчального року, спільно з вчителями-предметниками повинен розділити клас на підгрупи.
- ✓ Систематично інформує батьків про розвиток учня, його досягнення.
- ✓ Терміново повідомляє адміністратору ЕКЖ про необхідність введення даних учня в систему (після прибуття нового учня) або видаленні (після його вибуття).
- ✓ Здійснює верифікацію анкетних даних про учнів та їх батьків. Регулярно, не рідше одногоразу на місяць, перевіряє зміну фактичних даних і при наявності таких змін вносить відповідні правки.
- ✓ Щотижня в розділі «Облік відвідування» ЕКЖ перевіряє правильність відомостей про кількість пропущених уроків учнями, і при необхідності корегує їх з учителями- предметниками.
- ✓ Надає реквізити доступу батькам і учням закладу до ЕКЖ і здійснює їх контроль доступу.
- ✓ При своєчасному, повному і якісному заповненні електронного журналу класний керівникформує звіти по роботі в електронному вигляді:
	- ₋ облік відвідування навчальних занять;
	- ₋ зведений облік навчальних досягнень учнів;
	- виписка оцінок;
	- ₋ звіт для класного керівника;
	- ₋ табель навчальних досягнень учня.
- ✓ Веде моніторинг використання системи учнями та їх батьками.
- ✓ Отримує своєчасну консультацію у адміністратора ЕКЖ з питань роботи з електроннимжурналом.
- ✓ Категорично забороняється допускати учнів до роботи з електронним журналом підлогіном і паролем класного керівника.

#### **Вчитель-предметник**

- ✓ Заповнює ЕКЖ в день проведення уроку, відстрочено до 19.00 години цього дня. У разіхвороби вчителя вчитель, який замінює колегу, заповнює електронний журнал в установленому порядку (підпис та інші відомості робляться в журналі заміщення уроків).
- ✓ Створює календарно-тематичне планування і розміщує його в ЕКЖ відповідно до розкладу. Кількість годин на календарно-тематичному плануванні має відповідати навчальним програмам. Несе відповідальність за своєчасне і в повному обсязі реалізації календарно-тематичного планування.
- ✓ Систематично перевіряє і оцінює знання учнів, відмічає відвідуваність. Відповідає за накопичуваність оцінок учнями, яка залежить від тижневого навантаження вчи-

теля і повинна відповідати «Інструкції з ведення класного журналу».

- ✓ Повідомляє класним керівникам та батькам про невстигаючих учнів і учнів, які пропускають заняття.
- ✓ Заповнює дані про домашні завдання згідно розкладу. Виклад домашнього завдання у вихідні та святкові дні – згідно нормативних документів!
- ✓ Своєчасно виставляє оцінки в графі того дня (числа), коли проведено урок або діагностична робота. Виставляє оцінки в електронний журнал тільки за призначеними завданнями і з обов'язковими зазначеннями типу завдання. Забороняється виправлення позначок і виставлення оцінок «минулим числом». Відмітки за письмові роботи виставляються в терміни, передбачені нормами перевірки письмових робіт.
- ✓ Всі записи з усіх навчальних предметів (зокрема уроки іноземної мови) веде державною мовою з обов'язковим зазначенням не тільки тем уроків, а й тем практичних, лабораторних, контрольних робіт.
- ✓ На початку кожного навчального року, спільно з класним керівником повиненрозподілити клас на підгрупи. Записи ведуться індивідуально кожним вчителем, викладачем групи. Переведення учнів з групи в групу може бути проведене адміністратором ЕКЖ тільки по закінченню навчального періоду (семестру).
- ✓ При своєчасному, повному і якісному заповненні електронного журналу формує звіт пророботу вчителя в електронному вигляді.
- ✓ Своєчасно усуває зауваження в ЕКЖ, відмічені адміністрацією.
- ✓ Обговорює і вносить пропозиції щодо поліпшення роботи з ЕКЖ.
- ✓ Категорично забороняється допускати учнів до роботи з електронним журналом підлогіном і паролем вчителя.

#### **Секретар закладу**

- ✓ Надає списки класів (контингенту закладу) і список вчителів адміністратору ЕКЖ втермін до 5 вересня кожного року.
- ✓ Передає адміністратору ЕКЖ інформацію для внесення поточних змін за складом контингенту учнів, вчителів і т.д. (Щотижня).

#### **Заступник директора з НВР**

- ✓ Спільно з іншими заступниками розробляє нормативну базу навчального процесу дляведення ЕКЖ для розміщення на сайті закладу.
- ✓ Формує розклад занять по класах, вчителям і кабінетах на початку навчального року. Принеобхідності проводить коригування розкладу. Забезпечує даними адміністратора ЕКЖ.
- ✓ Отримує від адміністратора ЕКЖ своєчасну індивідуальну консультацію з питань роботиз електронним журналом.
- ✓ Визначає точки експлуатації ЕКЖ (в разі недостатньої технічної забезпеченості закладу).
- ✓ Аналізує дані про результативності навчального процесу, коригує його, при необхідностіформує необхідні звіти в паперовому вигляді після закінчення навчальних періодів.

# **5. Виставлення підсумкових оцінок**

5.1. Підсумкові оцінки учнів за семестр та рік повинні бути обґрунтовані та виставляютьсязгідно «Інструкції з ведення класного журналу».

# **6. Контроль та зберігання**

6.1 Директор закладу освіти, заступники з навчально-виховної роботи, адмініс-

тратор ЕКЖ забезпечують безперебійне функціонування ЕКЖ.

- 6.2 В кінці кожного семестру приділяється увага об'єктивності виставлених поточних і підсумкових оцінок, наявності контрольних і поточних перевірочних робіт.
- 6.3 Результати перевірки ЕКЖ заступником директора школи доводяться до відома вчителівта класних керівників.
- 6.4 У разі необхідності використання даних ЕКЖ з електронної форми в якості друкованогодокумента інформація виводиться на друк і завіряється в установленому порядку.

#### **7. Звітні період**

7.1. Звіти про успішність і якість навчання створюються після закінчення кожного семеструта в кінці року.

#### **8. Права та відповідальність користувачів**

- 8.1. Всі користувачі мають право на своєчасні консультації з питань роботи з ЕКЖ.
- 8.2. Користувачі мають право доступу до ЕКЖ щодня і цілодобово.
- 8.3. Вчителі-предметники та класні керівники мають право заповнювати ЕКЖ на уроці або вспеціально відведених місцях.
- 8.4. Вчителі несуть відповідальність за щоденне і достовірне заповнення оцінок і відміток провідвідуваність учнів.
- 8.5. Класні керівники несуть відповідальність за актуальність списків класів та інформацію проучнів та їх батьків.
- 8.6. Адміністратор ЕКЖ несе відповідальність за технічне функціонування ЕКЖ.
- 8.7. Всі користувачі несуть відповідальність за збереження своїх реквізитів доступу.

#### **9. Надання послуг інформування учнів та їх батьків, або осіб які їхзамінюють, про результати навчання через ЕКЖ**

- 9.1 При веденні обліку успішності з використанням ЕКЖ учням та їх батькам або особам які їх замінюють, забезпечується можливість оперативного отримання інформації беззвернення до співробітників закладу освіти (автоматично).
- 9.2 Рекомендується інформувати учнів та їх батьків, або осіб які їх замінюють, про прогнози їх підсумкової успішності за звітний період (семестр, рік).
- 9.3 Інформація про підсумкове оцінювання повинна бути доступна учням та їх батькам, або особам які їх замінюють, не пізніше 1 доби після отримання результатів.